### **AutoCAD Crack Latest**

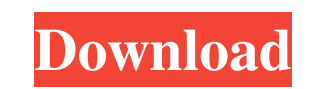

#### **AutoCAD Crack + Product Key Full For Windows**

You can't code in AutoCAD, but you can use the software to design, create, and modify objects that you then print or export as an image or a DWG ("drawing") file. Photo: David Lukacs In this chapter, we'll look at how to start and stop a design session in AutoCAD, how to turn AutoCAD drawing windows into stacks of related, related, related related, related windows, how to send a graphic to a PDF printer for printing, and how to print a PDF file that includes drawings and layouts. Entering a Design Session Before you can begin your design project, you must enter a design session. To start a design session in AutoCAD, follow these steps: 1. Choose Application Menu⇒Start. The Start dialog box opens, as shown in Figure 4-1. Figure 4-1: You can start a design session through the Start dialog box. 2. Choose Design (not the Application menu). The Design window opens, as shown in Figure 4-2. Figure 4-2: After you start a design session, you can work on a project with a set of documents in the Design window. 3. In the Name box, type a name for the project you are creating. The Design window can contain multiple projects, so make sure that you have a name that you will use to refer to the project later. 4. Use the tabs that appear on the right side of the window to select the drawing type and project format that you want to work on. In Figure 4-2, you see only the Drawings tab. The other tabs are described in the sections that follow. Drawing types include DWG, DWF, DGN, PDF, and DWV. You must select a drawing type to start a drawing session. 5. On the Drawing Type drop-down list, select DWG. 6. Choose a project format from the Format drop-down list. The available formats depend on the version of AutoCAD. For example, AutoCAD 2010 and earlier support DWG, DXF, DGN, and DGN format. AutoCAD 2012, AutoCAD LT, and AutoCAD WS support DWF, DGN, PDF, DSC, and DXF format. 7. Click the Open button

#### **AutoCAD Activation Code**

C++ is an implementation of ObjectARX in C++ that runs on Windows, Linux and OS X. It provides an interface to AutoCAD commands that automatically converts them into C++ calls. It is currently in beta. The C++ API has been available since the Autodesk 2.0 release, but Autodesk did not support it. AutoLISP is an AutoCAD LISP compiler that allows AutoCAD developers to write AutoLISP applications. AutoLISP applications can be distributed with AutoCAD drawings. Visual LISP (VLS) is a programming language and graphic toolkit for AutoCAD. Other third-party programming languages Microsoft Access Microsoft Excel Microsoft Excel VBA (Visual Basic for Applications) Microsoft Visual FoxPro Microsoft Visual J# Microsoft Visual Studio.NET Sibelius VST Mobile and tablet applications In addition to applications on the desktop, AutoCAD can be used for real-time data visualization and mobile app development. In 2015, Autodesk released an iOS version of AutoCAD that operates on an iPad. The OS 10.6 or later is required. AutoCAD Mobile lets users perform engineering tasks including two-dimensional and three-dimensional drafting, direct object manipulation, and annotation on iOS devices such as iPads. The application's initial release included over 100 technical features. In 2017, Autodesk added features such as a camera option, search functionality, and 3D models. Android AutoCAD is a version of AutoCAD mobile apps for Android and iOS that allows users to work on AutoCAD drawings on their mobile device. Automated CAD programs AutoLISP AutoCAD Architecture AutoCAD Electrical AutoCAD Electrical Web AutoCAD Legends AutoCAD SpaceTime AutoCAD Revit AutoCAD Studio AutoCAD LT (Latin) AutoCAD LT (Vietnamese) AutoCAD Mechanical AutoCAD Structural (discontinued) AutoCAD Xplor Online AutoCAD 360 AutoCAD 360 for the iPhone AutoCAD 360 for the iPad See also List of CAD file formats List of vector graphics editors Comparison of CAD editors CAD industry standards References External links Category:Computer-aided design software Category:2012 software Category:Computer a1d647c40b

## **AutoCAD Free [Latest] 2022**

Make sure you have installed the previous version of Autocad since 2.x and Autocad R14 / R13 as you are using r14 - r13 Download the Autocad R14 / R13 Keygen from here. Wont be doing this again. You did not warn us about the virus. I've got a backup of the keygen, not sure how to upload it though. Re: My Autocad - autocad r14 / r13 keygen activated, but can't update Thank you so much for your post and your reply. I'm sorry to say that I did not add any comments about the virus and I did not send you a notice about that, even I was doing it, maybe I got confused in my procedure. I agree with your post that the virus does not affect the program which is not activated yet. But it does cause problems when it is activated. I reinstalled Autocad on my PC. I never install it on my other PC which is dual boot. And also I have a backup of the keygen. I sent you the keygen file but I did not send the license file because it was generated before the reinstallation. I tried to generate the license file and then restore the original license file, but I still have the same problem. Do you think you have a solution for this problem or I should reinstall again?Get breaking news alerts and special reports. The news and stories that matter, delivered weekday mornings. Boris Johnson was seen as a front-runner to be Britain's next prime minister Thursday despite a surge in support for the anti-Brexit candidate, but the former London mayor was widely seen as a no-show in a televised debate. Still, Johnson was able to win an endorsement from the one big name on stage in the BBC debate — former prime minister Tony Blair. "I'd like to say tonight I think Boris Johnson could be a good prime minister," Blair said. "Britain can't afford to have another referendum, another delay, another referendum, and I believe Boris Johnson could be a strong prime minister." Let our news meet your inbox. The news and stories that matters, delivered weekday mornings. This site is protected by recaptcha The former prime minister said Britain should "hang in and get through it" — and suggested that "it's all about

# **What's New In?**

Animated and scripted assist views can use the AutoCAD Drafting Framework to help integrate DraftSight into your designs. (video: 1:31 min.) Linking to your Visio files automatically opens the correct drawing in AutoCAD. (video: 1:11 min.) In planar environments, the z-index property for the selection object and option for controls enables you to quickly change an object's z-index value. (video: 1:13 min.) To preserve your graphic style, you can define a custom marker style for individual groups of objects that you create in AutoCAD. (video: 1:17 min.) Sharing your drawings is faster, easier, and more secure. You can now publish your drawings to the cloud and share them on a web page. Use the new links and badges to give your customers a way to preview and download drawings from the cloud. (video: 2:08 min.) Save drawings to the cloud and give others access to them with OneDrive for Business. (video: 1:55 min.) From a distance, CAD projects appear with the same look and feel as drawings on your desktop. AutoCAD starts up faster and more reliably, and you can open CAD projects by dragging them into the program. (video: 1:17 min.) Parallel lines and diagonal lines can be defined in AutoCAD. (video: 1:05 min.) Measure with the Measure tool by specifying the center point or measuring line. (video: 1:31 min.) You can edit color swatches easily using the new Color Palette dialog box. (video: 1:10 min.) When you export DWG files from AutoCAD, you can now import a variety of file formats, including Office Open XML, in addition to the native file formats for AutoCAD. (video: 1:30 min.) You can also import and export using a secure file format that is required for major government customers. (video: 1:25 min.) Use the Mini-Window interface for easy access to design, drawing, and properties windows. You can toggle the view between a larger and smaller window by using the new View panel on the View menu. (video: 1:05 min.) Time and work efficiencies are improved with the new font preview function. You

## **System Requirements:**

PC: Windows 7 or above, Intel® Core™ i3 or higher, and NVIDIA GeForce™ GTX 970 or equivalent, or AMD Radeon™ R9 290 or equivalent Mac: Mac OS X v10.6 or later Please check this link for Windows compatible game-launch titles. The recommended video card is NVIDIA GeForce GTX 970 or AMD Radeon R9 290. The recommended video card has memory of 8GB for NVIDIA GeForce GTX 970 and 6GB for AMD Radeon R9 290. At the moment, this package does not support macOS